7

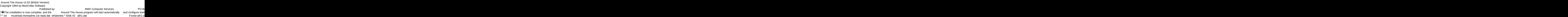

ou continue to use it beyond the 30-day evaluation period. es The Box 657 Reech Grove IN 46107-0657 en \*.opo \*.pop < reply.dat > nul erase reply.dat > nul erase reply.dat > nul erase reply.dat > nul erase reply.dat > nul erase reply.dat > nul erase reply.dat > nul erase reply.dat > nul erase reply.dat > nul erase reply.d

(see the file REGISTER.TXT for details)  $\overline{7}$   $\bullet$ Please wait while the installation prog (317) 782-9903 (Press any key to **Around The House!ATH** 

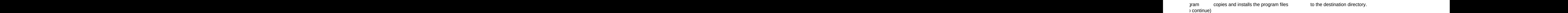

? \*.txt mustread.mereadme.1st reply.dat whatsnew.\* !Disk #2 ath1.dat if exist ath1.dat ren ath1.dat ath1.exe < reply.dat > nulif exist \*.pop ren \*.pop \*.opo < reply.dat > nul ath1 < reply.dat > nul erase ath1.exe < reply.dat > nul if exist \*.opo erase \*.pop < reply.dat > nul if exist \*.opo ren \*.opo \*.pop < reply.dat > nul erase reply.dat > nul Around The House!ATH 1500 52020mustread.mereadme.1st whatsnew.202 ath Install From (2) 360k Floppy Disks Install To Drive: Install From Drive: Install To Directory: Installing Program.... �����������������

 $\mathbf{R}$  and  $\mathbf{R}$  and  $\mathbf{R}$  and

1st whatsnew.202 ath Install From (2) 360k Floppy Disks

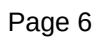

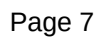

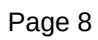

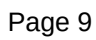

**Install To Drive:** Install From Di

rive: The Install To Directory: The Installing Program....

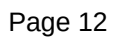